# Informatik IRecursion

Wolfram BurgardCyrill Stachniss

# Einführung (1)

- •Geschirr nach großer Party muss gespült werden.
- $\bullet$  Sie laufen unvorsichtigerweise an der Küche vorbei und jemand sagt Ihnen: Erledigen Sie den Abwasch.
- •Was tun Sie?
- $\bullet$  Sie sind faul und deshalb
	- $\mathcal{L}_{\mathcal{A}}$ <mark>–</mark> spülen Sie ein einziges Teil und
	- $\mathcal{L}_{\mathcal{A}}$ <mark>–</mark> suchen dann die nächste Person, um ihr/ihm zu sagen, dass sie den Abwasch erledigen soll.
- $\bullet$  Vielleicht ist die Person, der Sie die Aufgabe übergeben haben genauso faul und verhält sich nach dem gleichen Muster wie Sie und ebenso allenachfolgenden.

# Einführung (2)

- $\bullet$  Diese Methode ist sehr angenehm, denn so muss keiner mehr als ein Teil spülen.
- $\bullet$  Der Letzte muss gar nichts mehr machen, er sieht nur ein leeres Spülbecken.
- $\bullet$  Demnach können wir den faulen (lazy) Ansatz von Erledige den Abwasch folgendermaßen definieren:
	- -Wenn das Spülbecken leer ist, ist nichts zu tun.
	- Wenn es nicht leer ist, dann
		- $\begin{array}{cc} \ast & \mathsf{sp}\ddot{\mathsf{u}}\mathsf{le} \end{array}$  ein Teil und
		- finde die nächste Person und sage ihr/ihm: "Erledige den Abwasch." $\ddot{ }$  11.3

### Bemerkungen

- •Der faule Ansatz enthält einen Aufruf zu sich selbst.
- $\bullet$  Um sicherzugehen, dass dieser Ansatz nicht zu einem endlosen Weiterleiten führt, muss **jede Person einen Teil** der Arbeit tun.
- $\bullet$  Weil der Job somit für die nächste Person ein wenig kleiner wird, ist er **irgendwann ganz erledigt** und die Kette, dem Nächsten zu sagen, den Rest zu tun, kann gebrochen werden.
- $\bullet$  Eine Prozedur dieser Art, die einen Teil der Aufgabe selbst löst und dann den Rest erledigt, indem sie sich selbst aufruft, wird rekursive Prozedur genannt.
- $\bullet$  Rekursion ist ein einfaches und mächtiges Prinzip, mit dem viele schwierige Probleme gehandhabt werden können.

# Beispiel: Potenzierung mithilfe von Rekursion

- $\bullet$  Um das Prinzip näher zu verstehen, beginnen wir mit der Potenzierung, ein einfaches Problem, welches wir bereits mit Iteration gelöst haben undfür das Rekursion nicht zwingend notwendig ist.
- $\bullet$ Wir suchen eine Funktion, die zwei Integer-Parameter x und y übergeben bekommt und einen Integer-Wert, nämlich  $\,x^{\frak{y}},\,$ zurückgibt.
- $\bullet$  Der Prototyp einer solchen Methode ist also private int power(int x, int y)
- $\bullet$ Die Definition der Potenzierung ist

$$
x^y = 1 * x * \dots * x
$$
  
y mal

# Potenzierung mithilfe von Rekursion (1)

- $\bullet$  Um dieses Problem mithilfe von Rekursion zu lösen, stellen wir uns vor, wir müssten die Rechnung von Hand durchführen.
- $\bullet$ Wenn y ziemlich groß ist, erscheint die Berechnung von  $x^y$  aufwendig zu sein.
- $\bullet$  Also nehmen wir den faulen Ansatz und lassen jemand anderen einen Teil der Arbeit tun.
- $\bullet$ Wenn wir einen Assistenten hätten, der uns  $x^{y-1}$  berechnet, müssten wir das Ergebnis des Assistenten nur noch mit  $x$  multiplizieren.
- $\bullet$ Natürlich kann der Assistent ebenfalls einen Assistenten haben, der  $x^{y-2}$ berechnet usw.

# Potenzierung mithilfe von Rekursion (2)

- $\bullet$ Wie läuft diese Prozedur also genau ab?
- $\bullet$  Wenn wir davon ausgehen, dass der Assistent prüft, ob er den einfachen Fall von  $x^0$  zu berechnen hat, in welchem Fall das Ergebnis 1 ist, kann die Prozedur <mark>Berechne  $x$  hoch</mark>  $y$  folgendermaßen angegeben werden:
	- Wenn  $y = 0$  ist, sind keine Multiplikationen durchzuführen und das Ergebnis ist 1.
	- Wenn  $y > 0$  ist, dann
		- $\textcolor{red}{\ast}$  Sage einem Assistenten: "Berechne x hoch y 1."
		- $\ast$  Das Ergebnis ist  $x$ -mal das Ergebnis des Assistenten.

### Potenzierung mithilfe von Rekursion (3)

- $\bullet$ Die Prozedur ist rekursiv, weil sie einen Aufruf zu sich selbst enthält und sie ist gültig, weil sie
	- einem Assistenten ein kleineres Problem zu lösen gibt und weil
	- sie einen Test zur Verfügung stellt, um zu prüfen, ob es überhaupt noch Arbeit zu erledigen gibt.

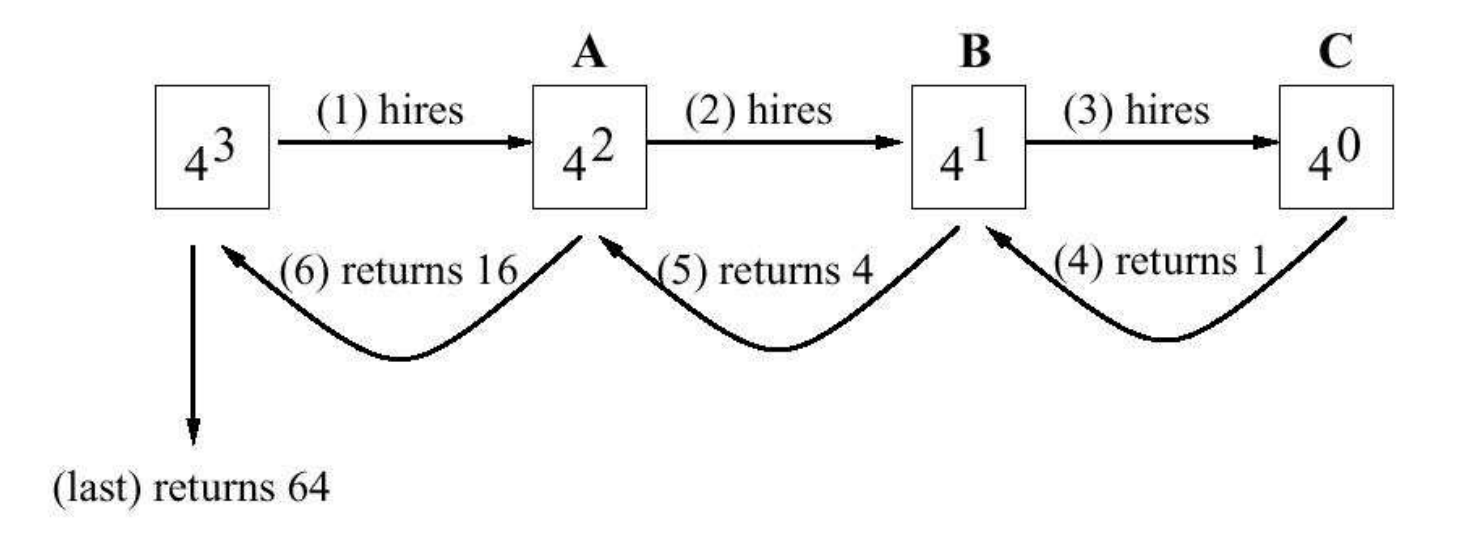

### Potenzierung mithilfe von Rekursion

```
static int power(int x, int y) {int assistantResult;if (y == 0)// nothing to do, result is 1return 1;else {// tell the assistant to compute x to the (y-1) powerassistantResult = power(x, y-1);
            // the result is x times the assistant's result
        return x * assistantResult;}
```
}

# Worauf muss beim Definieren einer rekursiven Methode geachtet werden?

- $\bullet$ Der rekursive Aufruf: Die Argumente des rekursiven Aufrufs müssen eine Aufgabe darstellen, die <mark>einfacher</mark> zu lösen ist als die Aufgabe, die dem Aufrufer übergeben wurde.
- $\bullet$  Terminierung: Bei jedem Aufruf einer rekursiven Methode muss geprüft werden, ob Aufgabe ohne erneute Rekursion gelöst werden kann.
	- -Der Terminierungs-Code muss vor rekursivem Aufruf stehen!
	- - Andernfalls würde nie Terminierung erreicht und immer wieder der rekursive Aufruf gestartet werden.

# Wie designt man eine rekursive Methode?

- 1. Wie kann das gegebene Problem verkleinert/vereinfacht werden?
	- $\bullet$ Dies erledigt der rekursive Aufruf.
	- •Oft kann Faulheit hierbei eine Inspiration sein.
- 2. Wann ist das Problem klein/einfach genug, dass es direkt gelöst werden kann?
	- •Dies erledigt der Terminierungscode.
	- $\bullet$  Ebenfalls kann hierbei Faulheit eine Inspiration sein. Frage: Was ist der einfachste Fall des zu lösenden Problems?

## Einlesen von Daten, um eine Sammlung von Employee-Objekten zu erzeugen

Prototyp der Methode:

private void getEmployees(BufferedReader br, ArrayList a)

1. Wir sind faul und lesen immer nur ein Objekt, das wir a hinzufügen:

```
Employee e = Employer.read(br);
a.add(e);
```
Dann überlassen wir jemand anderem (dem rekursiven Aufruf) den Restdes Einlesens (das Problem ist kleiner geworden, da ein Objekt weniger $\operatorname{\textsf{im}}$  BufferedReader  $\operatorname{\textsf{ist}}$ ).

```
getEmployees(br, a);
```
2. Der Test auf Terminierung ist einfach: Wir können aufhören, wenn es keinen weiteren Input gibt, also die Employee. read-Methode null zurückliefert.

```
if (e==null) return;
```
### Rekursives Einlesen von Daten

```
private void getEmployees (BufferedReader br, ArrayList a)Employee e = Employer.read(br);
        // termination code must come after the attempt to read// but BEFORE we add to v or make the recursive callif (e==null)return;a.addElement(e);getEmployees(br, a);
```
}

# Es gibt zwei Rekursionsmuster

 $\bullet$ Wir lösen ein Problem, indem wir einen kleinen Teil selbst erledigen und den **rekursiven Aufruf den Rest** machen lassen (Beispiele: Abwasch, Einlesen).

```
method (problem) {
if (problem is very easy)solve it and return;
solve part of the problem, leaving a smaller problem;method (smaller problem);}
```
 $\bullet$ Ein einfacheres Problem wird rekursivem Aufruf übergeben und dessen Ergebnis wird benutzt, um das ursprüngliche Problem zu lösen (Beispiel: power).

```
method (problem) {
if (problem is very easy)
return solution to easy problem;solution to smaller problem = method(smaller problem);
    solve problem, using solution to smaller problem;
    return solution;}
```
# Speicherverbrauch während des Aufrufseiner (rekursiven) Methode

Um den Speicherverbrauch einer beim Aufruf von (rekursiven Methoden) zu verstehen, schauen wir uns einmal an, was genau passiert:

- 1. Aufrufer kommt zu der Stelle des rekursiven Aufrufes.
- 2. Aufrufer übergibt Argumente an Aufgerufenen.
- 3. Aufgerufener reserviert Speicher für Parameter und lokale Variablen.
- 4. Programmcode des Aufgerufenen wird ausgeführt.
- 5. Aufgerufener gibt sein Ergebnis an Aufrufer zurück und gibt Speicher frei.
- 6. Aufrufer arbeitet seinen Programmcode weiter ab.

Innerhalb der Ausführung des Aufgerufenen kann es natürlich zu weiteren (rekursiven) Methodenaufrufen kommen.

## Activation Records

Bei der Ausführung eines Programms muss man sich also für jeden (rekursiven) Aufruf einer Methode Informationen merken, d.h. es wird Speicher belegt für:

- •die Übergabeparameter,
- $\bullet$ • die lokalen Variablen und
- • die Stelle im Programm, bei der nach der Ausführung des (rekursiven) Aufrufes weitergemacht werden soll.

Ein solcher Block an Informationen heißt Activation Record.

Bei <mark>jedem</mark> neuen (rekursiven) Aufruf einer Methode wird ein solcher Activation<br>Record, Beim Verlasen des der Methode (beim return) wird er wieder Record. Beim Verlasen des der Methode (beim return) wird er wieder gelöscht, d.h. der Speicher wird freigegeben.

# Betrachten Sie die Potenzierung mittels Rekursion

```
static int power(int x, int y) 
{int assistantResult;
    if (y == 0)return 1;
    else {
        assistantResult = power(x, y-1);
        return x* assistantResult;
    }}
```
Wir werden uns gleich ansehen, wie die entsprechenden Activation Records aussehen...

11.17

### Beispiel Activation Records (1)

Wir befinden uns in einer Methode  $\epsilon$  und es kommt zum Aufruf der Funktion power:

```
...x = power(3, 2); // Zeile z
...
```
- $\bullet$ Durch den Aufruf  $power(3,2)$  wird ein Activation Record (x=3, y=2, <code>assistantResult</code>, <code>Rücksprung</code> in Zeile  $\mathrm{z})$  erstellt und im Speicher gehalten, bis power(3,2) komplett abgearbeitet wurde.
- $\bullet$ Da innerhalb von  $power(3,2)$  auch  $power(3,1)$  und  $power(3,0)$ aufgerufen werden, entstehen während der Ausführung auch noch dieentsprechenden anderen beiden Activation Records.

### Beispiel Activation Records (2)

Nach Aufruf von  $\text{power}(3,2)$  entstehen folgende Activation Records:

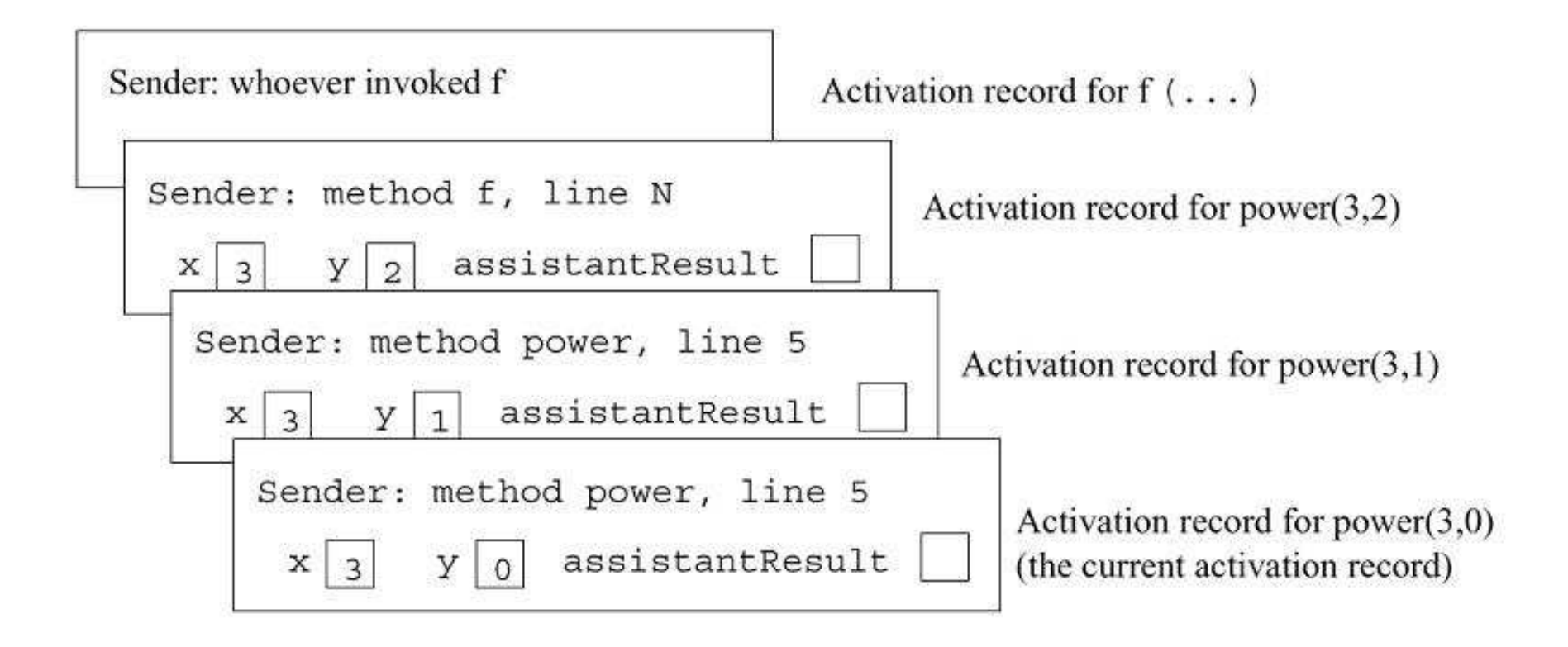

### Was bewirkt das return-Statement?

- $\bullet$ Es wertet den Rückgabewert aus.
- $\bullet$ Es zerstört den aktuellen Activation Record.
- $\bullet$ Es ersetzt den Aufruf der Methode durch den Rückgabewert.
- $\bullet$  Es bewirkt, dass beim Sender mit der Ausführung seines Programmcodes fortgefahren wird.

### Beispiel Activation Records (3)

 ${\sf Nachdem}$   ${\sf power}$  (3, 0)  $\,$  abgearbeitet wurde (Terminierung), gibt es folgende Activation Records:

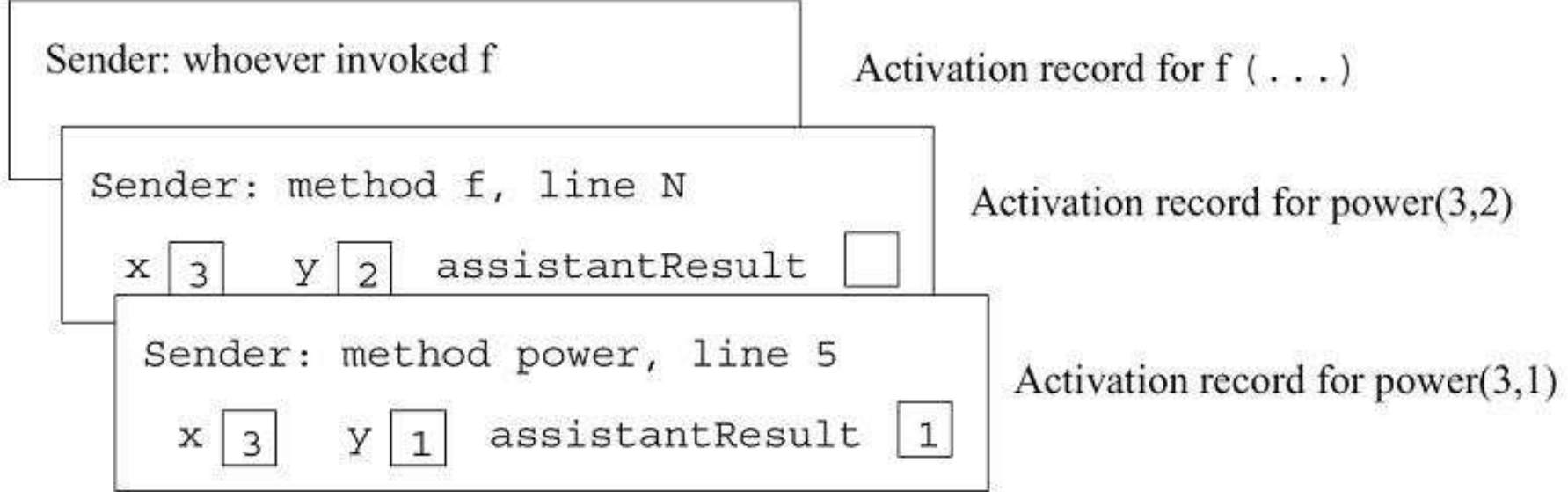

# Weiteres Beispiel: Ausgabe der eingelesen Wörter in umgekehrter Reihenfolge

```
import java.io.*;
class ReverseInputRecursive {
    static void reverse(BufferedReader br) throws Exception {
        String s = br.readLine();
        if (s != null)reverse(br);
System.out.println(s);}}public static void main(String arg[]) throws Exception {
       BufferedReader br = new BufferedReader (new
                            InputStreamReader(System.in));reverse(br);}}
```
### Activation Records für reverse

```
static void reverse(BufferedReader br){String s = br.readLine();
     if (s := null) {

reverse(br);
System.out.println(s);}}
```
# **Speicherverbrauch**

- $\bullet$  Bei Methoden mit vielen rekursiven Aufrufen entsteht eine sehr großecMenge an Activation Records, die im Speicher gehalten werden müssen.
- $\bullet$ Unter Umständen kommt es dadurch zu einem Überlauf des Speichers, d.h. es ist nicht genügend Speicher zum Verwalten der Activation Records vorhanden.
- Aus diesem Grund limitiert der zur Verfügung stehende Speicher die Tiefe einer Rekursion!

# Rekursion und Iteration (1)

- $\bullet$  Rekursion und Iteration basieren beide auf dem Verfahren der Wiederholung bis hin zu einer Abbruchbedingung.
- $\bullet$ Eine Iteration, z. B. eine while-Schleife, kann auf einfache Weise in eine Rekursion überführt werden.
- $\bullet$ Sei folgende allgemeine while-Schleife gegeben:

```
while(condition)body;
```
#### Seien dabei:

- $\bullet$  $v1$ , ...,  $vN$  Variablen sind, die in condition und body auftreten und deren Werte **nach Terminierung der Schleife noch benötigt** werden sowie
- • $p1, \ldots$ ,  $pN$  Variablen sind, die in condition und body auftreten und deren Werte **nach Terminierung der Schleife nicht mehr benötigt** werden.

# Überführung der Iteration in eine Rekursion

- 1. Deklaration von  $\nabla^1$ , ...,  $\nabla N$  als Instanzvariablen.
- 2. Definition einer rekursiven Methode für die while-Schleife:

```
private void recursiveWhile(p1, ..., pN) {if (!condition)return;body;recursiveWhile(p1, ..., pN);}
```
3. Ersetzen der ursprünglichen while-Schleife durch folgenden Aufruf: recursiveWhile(p1, ..., pN);

# Berechnung der Summe der Elemente eines Arrays mit einer Iterative Version

```
class Sum{...
public int arraySum(int[] x) {int n = x.length;int i =0;

int sum = 0;
while (i!=n) {
sum += x[i];i++;
        }
// sum == x[0] + x[1] + ... + x[n-1]return sum;}...}
```
# Berechnung der Summe der Elemente eines Arrays – Überführung in rekursive Version

- $\bullet$  Die Variablen n, <sup>x</sup> und i werden in der Schleife benutzt, aber anschließend nicht mehr benötigt. Also werden sie zu Parametern der rekursiven Methode.
- Die Variable sum wird nach Terminierung der while-Schleife gebraucht. Deshalb wird sie eine Instanzvariable.

### Berechnung der Summe der Elemente eines Arrays – Eine rekursive Version

```
class Sum{...
public int arraySum(int[] x) {int n = x.length;int i = 0;

this.sum = 0;recComputesSum(x, i, n);\frac{1}{\sqrt{2}} recursiveWhile(x,p1,p2)
       return this.sum;}private void recComputeSum(int[] x, \frac{1}{\sqrt{2}} recursiveWhile(x,p1,p2)
                              int i, int n) {
if (!(i!=n)) // if (!condition)return; // return;this.sum += x[i]; // body
        \texttt{i++}; \hspace{0.5cm} // body
        recComputeSum(x, i, n);          // recursiveWhile(p1,p2)
    }...private int sum;
                                           // instance variable
}) and the contract of the contract of the contract of the contract of the contract \{11.29\}
```
# Wie sieht es mit der Umwandlungvon Rekursion in Iteration aus?

- $\bullet$  In bestimmten Fällen ist der andere Transformationsweg, also eine Rekursion in eine Iteration zu verwandeln, einfach.
- $\bullet$  Prinzipiell ist dies dagegen nicht so einfach oder nur mit größeremAufwand möglich.

### Endrekursion

- $\bullet$  In einer Schleife sind die Variablen des Schleifenkörpers nur ein einziges Mal vorhanden — bei jeder Zuweisung werden sie überschrieben.
- $\bullet$  Dagegen werden in jedem rekursiven Aufruf mit dem Activation Record neue Variablen erzeugt.
- $\bullet$  Ein Aufruf einer rekursiven Methode heißt endrekursiv, wenn er die letzte Anweisung der rekursiven Methode ist.
- $\bullet$ Funktionen mit einem einzigen endrekursiven Aufruf lassen sich leicht in Schleifen umwandeln, weil man die lokalen Variablen einfachüberschreiben kann, da sie nach der Rückkehr aus dem Methodenaufrufnicht mehr benötigt werden.

### Eine endrekursive Version für die Funktion ggT

l  $\left\{ \right\}$  $\int$ =ニ くうしょう しょうしょう しゅうしょう しょうしょう しょうしょう  $\log T(b, a \mod b)$ , sonst  $\begin{array}{cc} b & , \text{falls } a \bmod$ <br>ggT(b, a mod b), sonst b $\it a$ b0 $ggT(a,b) = \begin{cases} 0 & \text{if } a \neq b \neq c \neq d, b \neq c \neq d \neq b \neq c \neq d \neq b \neq c \ne$ 

### Vergleich Iteration/Rekursion

l  $\left\{ \right\}$  $\int$ =ニ くうしょう しょうしょう しゅうしょう しょうしょう しょうしょう  $\log T(b, a \mod b)$ , sonst  $\begin{array}{cc} b & , \text{falls } a \bmod$ <br>ggT(b, a mod b), sonst b $\it a$ b0 $ggT(a,b) = \begin{cases} 0 & \text{if } a \neq b \neq c \neq d, b \neq c \neq d \neq b \neq c \neq d \neq b \neq c \ne$ 

#### Iterative Variante:

```
static int ggt(int a, int b){int r;
while (b != 0) {r = a % b:a = b;

b = r;}
return a;}
```
#### Endrekursive Variante:

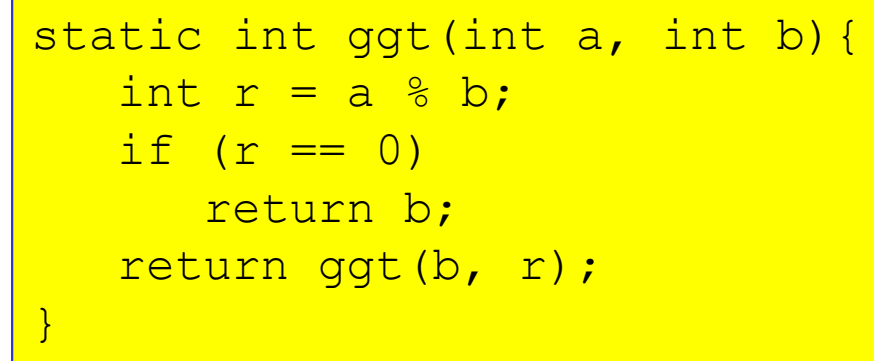

- $\bullet$  Die rekursive Version lehnt sich stärker an die mathematische Definition an.
- $\bullet$  Sie ist aber etwas langsamer als die iterative Variante. 11.33

# Berechnung der Summe der Elemente eines Arrays: Eine endrekursive Version ohne Instanzvariable

```
class Sum{...
private int recComputeSum(int[] x, int i, int sum) {if (i == x.length)return sum;
return recComputeSum(x, i+1, sum+x[i]);}
public int getSum(int[] x) {
return recComputeSum(x, 0, 0);}...}
```
- • Anstelle der Instanzvariable verwendet man einen Parameter, in demman die Zwischensumme akkumuliert .
- $\bullet$ Ist die Rekursion beendet, gibt man den Wert des Akkumulators zurück.

### Eine Anwendung

```
private int rCS(int[] x, int i, int sum) {if (i == x.length)return sum;

return rCS(x, i+1, sum+x[i]);}
```
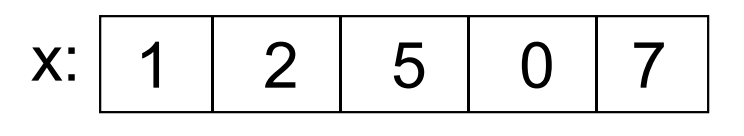

#### 1. rCS(x, 0, 0)

### Geschwindigkeit von Rekursion und Iteration

- $\bullet$  Bei Rekursion und Iteration (mittels while-Schleifen) handelt es sich umgleich mächtige Verfahren. D.h. alle Probleme, die man mit einerRekursion lösen kann, kann man auch mit einer  $\,\mathrm{while}\,$ -Schleife lösen und umgekehrt.
- $\bullet$  Während rekursive Lösungen typischerweise eleganter und leichter zu verifizieren sind, sind iterative Lösungen meist schneller.
- $\bullet$  Der Nachteil der Rekursion besteht darin, dass, sofern das System nicht entsprechende Optimierungen vornimmt, stets Activation Recordsangelegt werden.
- $\bullet$  Dieser zusätzliche Speicherplatz fällt bei vielen iterativen Methoden nicht **an (siehe z.B.**  $\,$ power).
- $\bullet$  Bei sehr tiefen Rekursionen kann es daher vorkommen, dass eine <mark>iterative Lösung schneller</mark> ist, da die Verwaltung der Activation Records entfällt.

# Weshalb benutzt man Rekursionen?

- •Mit Hilfe der Rekursion lassen sich einige Probleme sehr viel eleganter lösen als mit der Iteration.
- $\bullet$  Die Korrektheit eines rekursiven Programmes lässt sich häufig wesentlich <mark>einfacher zeigen</mark> als die der iterativen Variante.
- $\bullet$  Bei rekursiven Lösungen muss man nicht immer alle <mark>Zwischenergebnisse</mark> speichern, da diese automatisch <mark>in den</mark> Activation Records abgelegt werden. Die Verwaltung der zu verarbeitenden Objekte entfällt. Beispielsweise benötigt die rekursiveVersion des Umdrehens der Reihenfolge der Zeilen im Gegensatz zuriterativen Variante mittels while-Schleife kein ArrayList-Objekt.

## Wechselseitig rekursive Methoden

Zwei Methoden <sub>P</sub> und <sub>I</sub> heißen **wechselseitig rekursiv**, wenn <sub>P</sub> die Methode  $\bm{{\mathsf{q}}}$  aufruft und  $\bm{{\mathsf{q}}}$  zu einem Aufruf von  $\bm{{\mathsf{p}}}$  führt.

```
class EvenOdd {static boolean even (int i) {if (i == 0)
return true;elsereturn odd(i-1);}static boolean odd (int i) {if (i == 0)
return false;elsereturn even(i-1);
    }}
```
# Eine bekannte rekursive Funktion: Die Ackermann-Funktion

- $\bullet$  Die Ackermann-Funktion spielt eine wichtige Bedeutung in der theoretischen Informatik, da sie außerordentlich schnell wächst.
- $\bullet$ Die mathematische Definition der Ackermann-Funktion ist:

$$
\mathrm{ack}(x,y) \quad = \quad \left\{ \begin{array}{ll} y+1 & \textrm{falls } x=0 \\ \mathrm{ack}(x-1,1) & \textrm{falls } y=0 \\ \mathrm{ack}(x-1,\mathrm{ack}(x,y-1)) & \textrm{sonst} \end{array} \right.
$$

### Implementierung der Ackermann-Funktion

```
class ProgramAck {
static int ack(int x, int y){if (x == 0)
return y+1;
else if (y == 0)
return ack(x-1, 1);elsereturn ack(x-1,ack(x,y-1));
    }public static void main(String arg[]) {for (int x = 0; x < 5; x^{++})

for (int y = 0; y < 5; y++)System.out.println("Ack("+x+","+y+")="+ack(x,y));
    }}
```
### Die Werte der Ackermann-Funktion

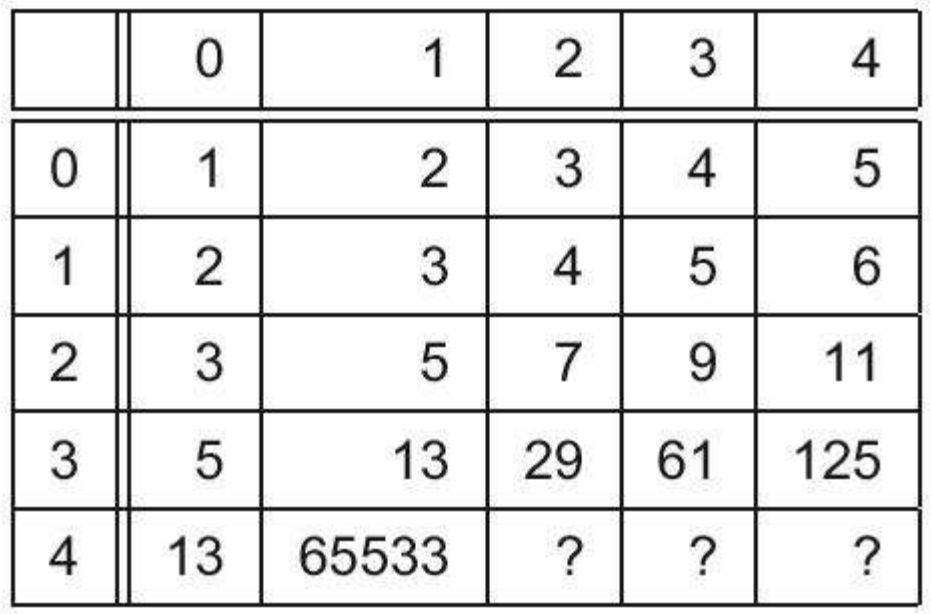

- • Der Wert von ack(4,2) kann mit 19729 Dezimalziffern beschrieben werden.
- $\;$  ack(4,4) ist größer  $\;$  10<sup>101019000</sup> . (Die Anzahl der Elementarteilchen im bekannten Universum liegt etwa bei $\;$   $\rm _10^{70}.)$

Berechnung aller Permutationen eines ArrayList-Objektes

Ein weiteres Problem, dass sich nur schwer mittels Iteration realisieren lässt, ist die Ausgabe aller Permutationen einer Menge:

```
static void printPermutation(int n, ArrayList a){if (n \ge a.size())
System.out.println(a);else{
printPermutation(n+1, a);for (int i = n+1; i < a.size(); i++){
            swap(a, n, i);

printPermutation(n+1, a);swap(a, n, i);
        }}}
```
Diese Methode ruft man mittels printPermutation(0, a) auf. 11.42

# Zusammenfassung

- •**• Rekursion** ist ein mächtiges Verfahren zur Definition von Methoden.
- • Grundidee der Rekursion ist die Spezifikation der Lösung der einfachen Variante des Problems und der Reduktion aller anderen Fälle auf diese einfache Version.
- $\bullet$  Rekursive Realisierungen von Verfahren sind typischerweise kompakter als iterative Implementierungen.<br>• Eür jede iterative Realisierung
- Für jede iterative Realisierung kann man einfach eine rekursive Implementierung angeben. Umgekehrt ist das nicht so einfach.
- $\bullet$  Bei der Rekursion werden Activation Records angelegt, um die notwendigen Informationen (lokale Variablen, Parameter, Rückkehradresse etc.) zu speichern.
- $\bullet$  Die Verwaltung der Activation Records kostet Zeit, was einen Geschwindigkeitsnachteil mit sich bringt.